## 1.2 New Features of CadnaA 2017

The list of new features offered by **CadnaA 2017** is subdivided into the following sections:

- Calculation/Configuration
- CadnaA-Objects
- Further New Features
- **Miscellaneous**
- Import/Export
- CadnaA-Options
- Bug Fixing
- Calculation| **Configuration** • grid calculation now possible for all or selectable variants (default: just for the current variant)
- grid spacing and grid appearance selectable per variant
- road CNOSSOS-EU: vehicle classes and road surfaces editable
- railway CNOSSOS-EU: extended settings for railway classes (local/global library)
- road STL86: option "Calc Propagation acc. to RLS-90" off by default
- road/railway STL86/Semibel: new option "Calculation of negative Screening according to ISO 9613"
- point/line/area sources: additional type of directivity for elements **CadnaA-Objects** available (acc. to OEAL supplement 2001)
- Object "Symbol": symbol type "Light Source" selectable (with geometry + radius)
- Library Symbol 3D: "Anchor Point Offset" and "Animation" possible

1

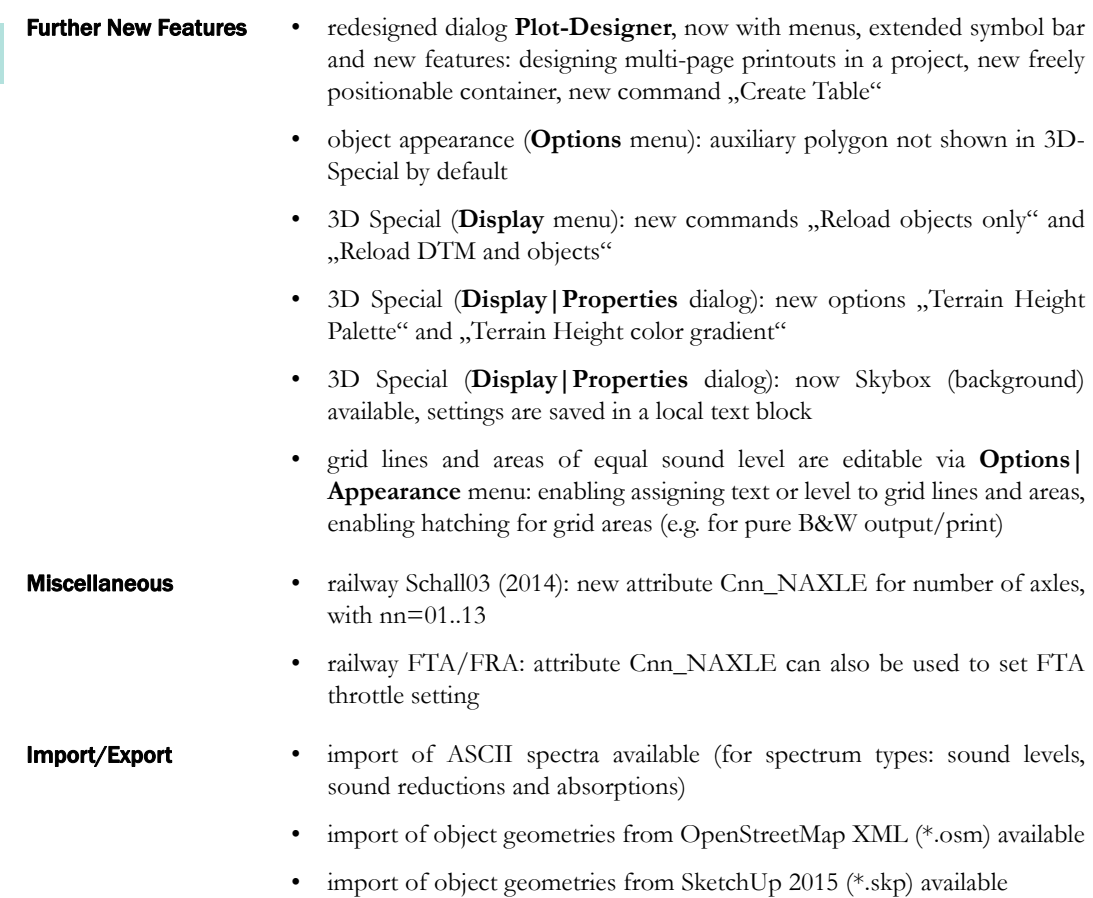

ï export of SketchUp material (\*.skm) from **CadnaA** for use in SketchUp

1

## • option  $X/XL$ : new and extended LUA commands (e.g. for PlotDesigner, **CadnaA-Options** limits, partial levels, variants, building noise map, LUA events) option FLG: evaluation parameters  $NATd/e/n$  now also available for engine test runs (to enable previous setting use text azb08\_twpl\_x155 in text block OPT\_OLD\_CALC) • option FLG: engine test runs for AzB08 calculated according to Federal Specification (Germany) 566/1/08: stages 3 & 4 now using approach datasets (to enable previous setting, see indent above) • option FLG: new option "Reverse Thrust" for air routes (in conjunction with INM, ECAC3, CNOSSOS-EU) • CNOSSOS-Road: gradient correction corrected (3 dB error with 2 lanes) Bug Fixing • CNOSSOS-Railway: directivity corrected (vector pointing forwards was in wrong direction) • HJ4.2-Industry: also in case of negative path difference: Abar>=0 dB

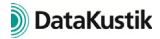